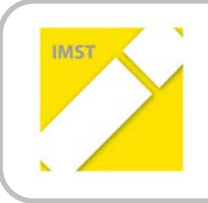

**IMST – Innovationen machen Schulen Top**

Informatik kreativ unterrichten

# **LASSEN WIR DIE JUGEND SPRECHEN**

**ID 1004**

**Isolde Kölblinger**

**Fachberufsschule Klagenfurt 1**

Klagenfurt, Juni, 2013

# **INHALTSVERZEICHNIS**

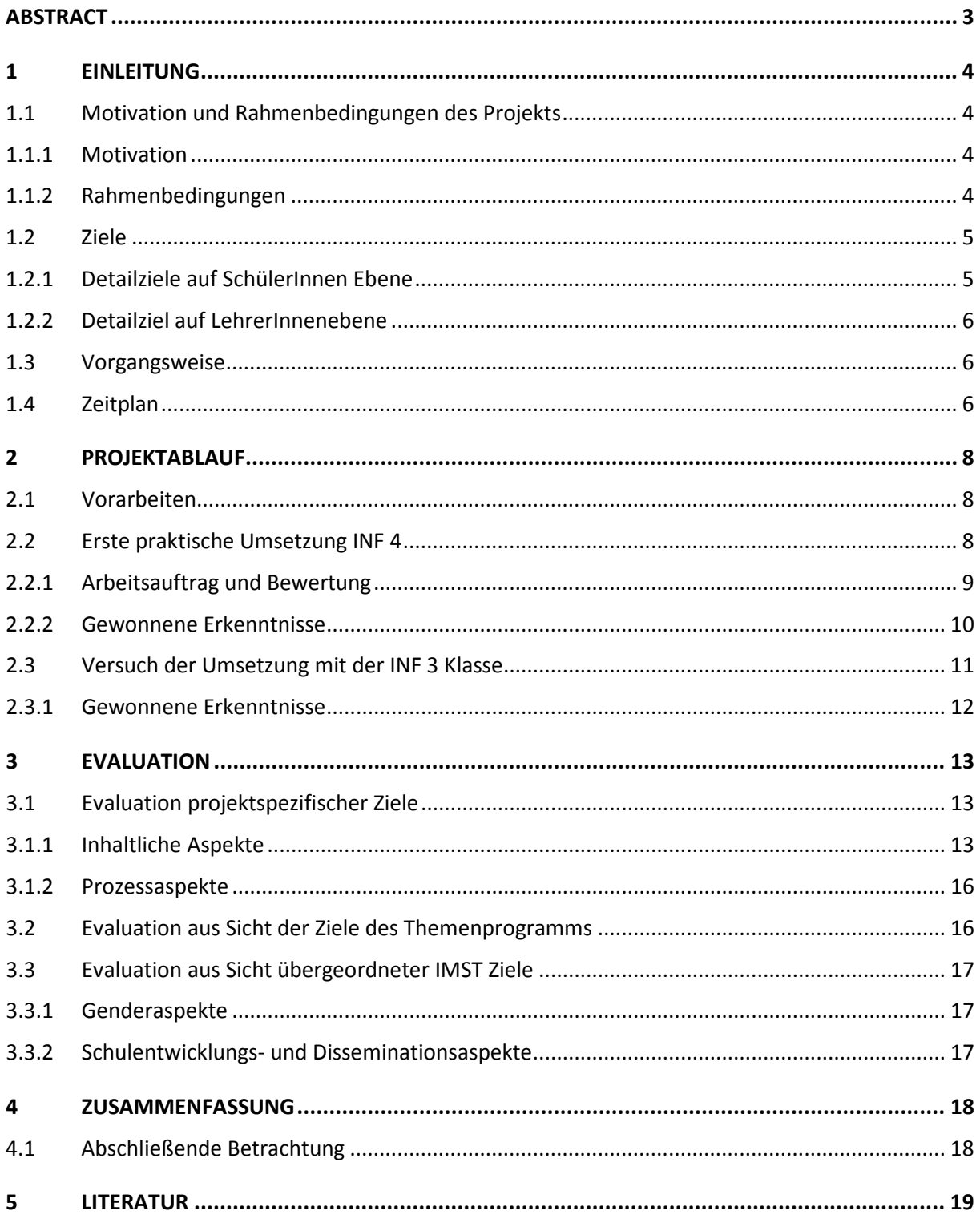

# <span id="page-2-0"></span>**ABSTRACT**

*Das Projekt beinhaltet die Umsetzung des Konzepts "Lernen durch Lehren" an der Fachberufsschule Klagenfurt 1 im Fachbereich Informationstechnologie Informatik. SchülerInnen zweier Klassen bekamen die Aufgabenstellung ein kleines fachlich relevantes Stoffgebiet mittels eines Podcasts / Webcasts zu erklären. Dabei sollten sie ihre 'eigene Sprache' und Beispiele aus ihrer Kultur verwenden. Die entstandenen Mikro-Lernmodule werden in Zukunft anderen SchülerInnen dazu dienen Lernstoff zu wiederholen oder überhaupt erst zu verstehen.*

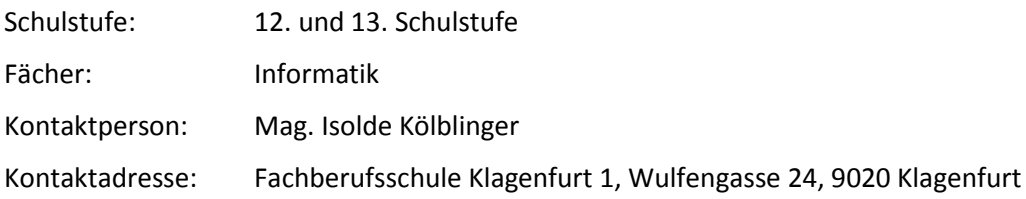

# <span id="page-3-0"></span>**1 EINLEITUNG**

Das Projekt beinhaltet die Umsetzung des Konzepts "Lernen durch Lehren" an der Fachberufsschule Klagenfurt 1 im Fachbereich Informationstechnologie Informatik. SchülerInnen zweier Klassen bekamen die Aufgabenstellung ein kleines fachlich relevantes Stoffgebiet mittels eines Podcasts / Webcasts zu erklären. Dabei sollten sie ihre , eigene Sprache' und Beispiele aus ihrer Kultur verwenden. Die entstandenen Mikro-Lernmodule werden in Zukunft anderen SchülerInnen dazu dienen Lernstoff zu wiederholen oder überhaupt erst zu verstehen.

## <span id="page-3-1"></span>**1.1 Motivation und Rahmenbedingungen des Projekts**

Ich bin sicher kein Einzelfall. Ich denke, dass das wohl schon jeder Lehrerin, jedem Lehrer zumindest einmal passiert ist: Man steht in der Klasse und bemüht sich redlich etwas zu erklären - gar nichts Kompliziertes - doch die SchülerInnen schauen nur verständnislos. Man bewegt sich einfach nicht auf derselben Ebene und kann die SchülerInnen nicht erreichen. Nun versucht man neue Erklärungen zu finden, neue Beispiele zu erdenken und hat nicht zwingend Erfolg damit. In letzter Not bittet man eine Schülerin oder einen Schüler, die oder der scheinbar verstanden hat, den Sachverhalt nochmals zu erklären. Und auf einmal hellen sich die Gesichter auf und Nachfragen kommen: "Ah, das funktioniert so wie ...". Ja, auf diese Beispiele wäre ich nie gekommen!

### <span id="page-3-2"></span>**1.1.1 Motivation**

Ich bin gut 30 Jahre älter als meine SchülerInnen und verwende dadurch eine andere 'Sprache' um Sachverhalte zu erklären. Ich verwende auch Beispiele, die eher meinem Lebensraum entspringen, als dem meiner SchülerInnen - und das obwohl ich mich sehr bemühe mich in sie hinein zu versetzen. Ich will sie auch nicht imitieren, da ich dann nicht mehr ich wäre und wahrscheinlich lächerlich wirken würde.

Aus diesen Gründen will ich die Jugendlichen sprechen lassen. Sie sollen Beispiele finden und Dinge auf ihre eigene Art und Weise erklären. Dazu können wir im Unterricht digitale Medien nutzen und Podcasts und Webcasts erstellen anstatt, wie sonst oft üblich, Referate zu halten. So soll das Verständnis für informatische Sachverhalte erhöht werden.

Diese Mikro-Lernmodule können immer wieder abgerufen werden und so auch zur Wiederholung von oder zur Einführung in neuen Lehrstoff verwendet werden. Durch die Verwendung zeitgerechter Medien erhoffe ich mir eine hohe Akzeptanz durch die Jugendlichen.

### <span id="page-3-3"></span>**1.1.2 Rahmenbedingungen**

An Berufsschulen wird das Schuljahr unterschiedlich organisiert. Es gibt wie an allen anderen Schulen Österreichs rund 38 Schulwochen. Die Ferieneinteilung ist gleich. Unsere SchülerInnen befinden sich aber in einem sogenannten ,dualen Ausbildungssystem'. Das bedeutet, dass sie in einem Lehrbetrieb arbeiten und ausgebildet werden und für die zusätzliche Unterrichtszeit frei gestellt werden. Hier gibt es nun unterschiedliche Modelle je nach Berufsgruppe und Bundesland: In der 'Jahresschule' verbringen die SchülerInnen einen Tag pro Woche in der Schule, während im 'Lehrgang' rund zehn Wochen durchgehend unterrichtet wird.

Im Fachbereich Informationstechnologie Informatik beträgt die Lehrzeit 3 ½ Jahre. Die Berufsschule wird im Lehrgang absolviert. Das bedeutet, dass jeweils nach zehn Wochen eine andere Schulstufe Unterricht hat.

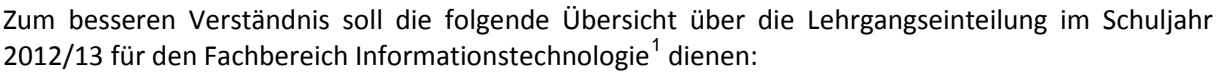

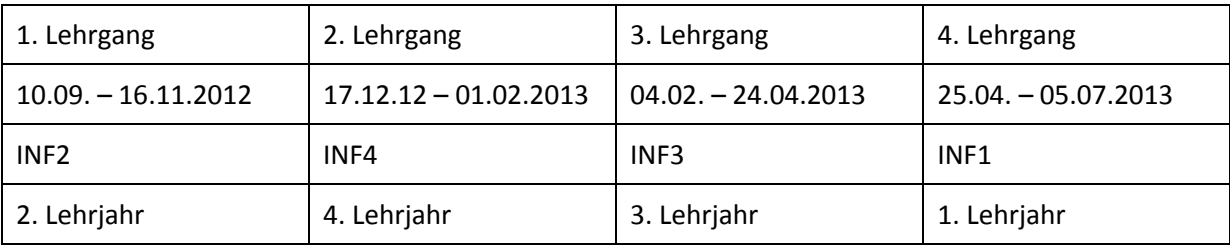

**Tabelle 1: Lehrgangseinteilung Informationstechnologie Schuljahr 2012/13**

Diese vielleicht eigenartig anmutende Einteilung ergibt sich durch die Abstimmung mit den Terminen für , Lehre mit Matura'. Das erste Lehrjahr wird üblicherweise im letzten Lehrgang, also ab Mai, eingezogen. Die Schülerinnen und Schüler des zweiten Lehrjahres besuchen nach den Sommerferien, im ersten Lehrgang die Schule. Das bedeutet, dass der zeitliche Abstand zwischen erster und zweiter Klasse nur kurz ist. Das dritte Lehrjahr kommt im 3. Lehrgang. Die Lehrlinge, die die zweite Klasse absolviert haben, haben also eine , Pause' von mehr als einem Kalenderjahr, bis sie wieder die Schule besuchen. Das vierte Lehrjahr wird im 2. Lehrgang eingezogen, das ist die Zeit vor und nach Weihnachten. Durch die Lehrzeit von 3 ½ Jahren werden im 4. Lehrjahr nur die Hälfte des Lehrganges, also fünf Wochen unterrichtet. Die Wochenunterrichtszeit beträgt 45 Unterrichtseinheiten.

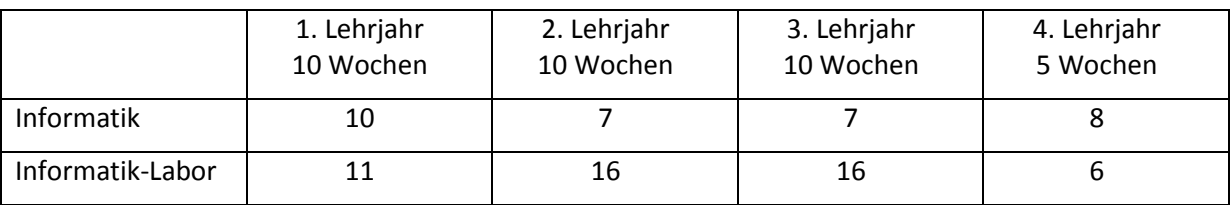

**Tabelle 2: Wochenstundentafel für die Gegenstände Informatik und Informatik-Labor für den Lehrberuf Informationstechnologie Informatik**

Das Projekt wird mit den Klassen INF4 und INF3 im Gegenstand Informatik durchgeführt. In der 4. Klasse stehen dafür 8 Wochenstunden (über 5 Wochen) zur Verfügung, in der 3. Klasse sind es 7 Wochenstunden (über 10 Schulwochen).

## <span id="page-4-0"></span>**1.2 Ziele**

 $\overline{\phantom{a}}$ 

Das große, übergeordnete Ziel ist, dass nach Projektabschluss altersgerechte Mikro-Lernmodule zur Lehrstofferarbeitung und –wiederholung zur Verfügung stehen. Auf dem Weg dahin sollen die SchülerInnen den Lernstoff intensiv bearbeiten und aufbereiten, und so ihre Sach-, Methoden- und Medienkompetenz steigern.

### <span id="page-4-1"></span>**1.2.1 Detailziele auf SchülerInnen Ebene**

Durch die persönliche Leistung, das eigenständige Erstellen der Lernhäppchen verfolge ich das Ziel den Selbstwert der SchülerInnen zu steigern. Einige meiner SchülerInnen trauen sich wenig zu. Bedingt durch ihre bisherige Laufbahn haben auch nur wenige von ihnen etwas auf das sie stolz verweisen können. Deshalb sollen die Mikro-Lernmodule auch unter dem Namen der Autorin bzw. des Autors veröffentlicht werden – wenn sich die Schülerin, der Schüler damit einverstanden erklärt.

<span id="page-4-2"></span> $1$  Zur Erklärung: INF ... Klasse für Informationstechnologie Informatik (.Informatik')

Die Vergleiche und Erklärungen für die informatischen Sachverhalte sollen aus der Lebenswelt der Jugendlichen entstammen. Um fachliche Verfehlungen zu vermeiden, können geeignete Fragestellungen der Lehrerin bzw. des Lehrers in die richtige Richtung lenken, ohne zu großen Einfluss auf das Endprodukt zu nehmen.

Dadurch dass die SchülerInnen sich so intensiv mit einem Thema auseinandersetzen, sollen sie in erster Linie Sachkompetenz erwerben. Durch die Verwendung diverser Software zur Erstellung der Webcasts erlangen sie zudem Medien- und Methodenkompetenz.

SchülerInnen an unserer und an anderen Schulen sollen die Lernhäppchen nutzen um Lernstoff besser zu verstehen. Durch die jugendgerechten Medien und die altersgerechte Ausdrucksweise sollen die SchülerInnen animiert werden sich freiwillig mit Lernstoff zu beschäftigen, wenn sie zum Beispiel mit dem Zug/Bus zur Schule fahren. Das Feedback das sie unter anderem auf YouTube geben, gibt den ErstellerInnen direkte Rückmeldung auf ihre Arbeit.

### <span id="page-5-0"></span>**1.2.2 Detailziel auf LehrerInnenebene**

Durch die von mir erwartete Verbesserung des Verständnisses von bearbeiteten Lerninhalten in Folge dieses Projektes soll auch die Einstellung von LehrerInnen gegenüber 'Learning by Teaching' positiv beeinflusst werden. KollegInnen aus anderen Fachbereichen sollen animiert werden mit ihren SchülerInnen ebenfalls solche , Webcasts' zu produzieren.

## <span id="page-5-1"></span>**1.3 Vorgangsweise**

Um diese Ziele zu erreichen skizziere ich an dieser Stelle folgende geplante Vorgehensweise für die Umsetzung des Projektes im Unterricht:

- Die Lernziele sollen so überarbeitet werden, dass genaue Zielvorgaben für die SchülerInnen definiert sind.
- Mit den SchülerInnen wird die Vorgehensweise erarbeitet, die sie sicher zum Ziel bringt.
- Die SchülerInnen erarbeiten sich in Kleinstgruppen die entsprechenden Themen ...
- und planen die Podcasts / Webcasts.
- Ich stehe in organisatorischen Belangen mit Rat und Tat zur Seite, mische mich aber nicht in die Gestaltung ein.
- In regelmäßigen Abständen präsentieren die SchülerInnen den aktuellen Stand ihrer Arbeit und erhalten konstruktives Feedback von ihren MitschülerInnen.
- Zusätzlich soll ein Lerntagebuch zur Dokumentation der Arbeit geführt werden.
- Fachliche Hilfestellung gibt es nur wenn nötig aber früh genug, um zu verhindern dass unrichtige Inhalte vermittelt werden.
- Veröffentlichen der freigegebenen Webcasts
- SchülerInnen desselben Fachbereichs an anderen Schulen werden dazu eingeladen die Arbeiten zu kommentieren.
- Außerdem sollen KollegInnen ermuntert werden sich die Arbeiten anzusehen und ihre Meinung dazu kundzutun. Auch diese Rückmeldungen werden erfasst und fließen in den Projektbericht ein.

## <span id="page-5-2"></span>**1.4 Zeitplan**

November 2012 Erstellen der Zielvorgaben für die Podcasts / Webcasts.

Kontaktaufnahme und Projekteinführung mit Lehrern und Lehrerinnen, die ihre persönliche Meinung zu den Podcasts / Webcasts abgeben sollen.

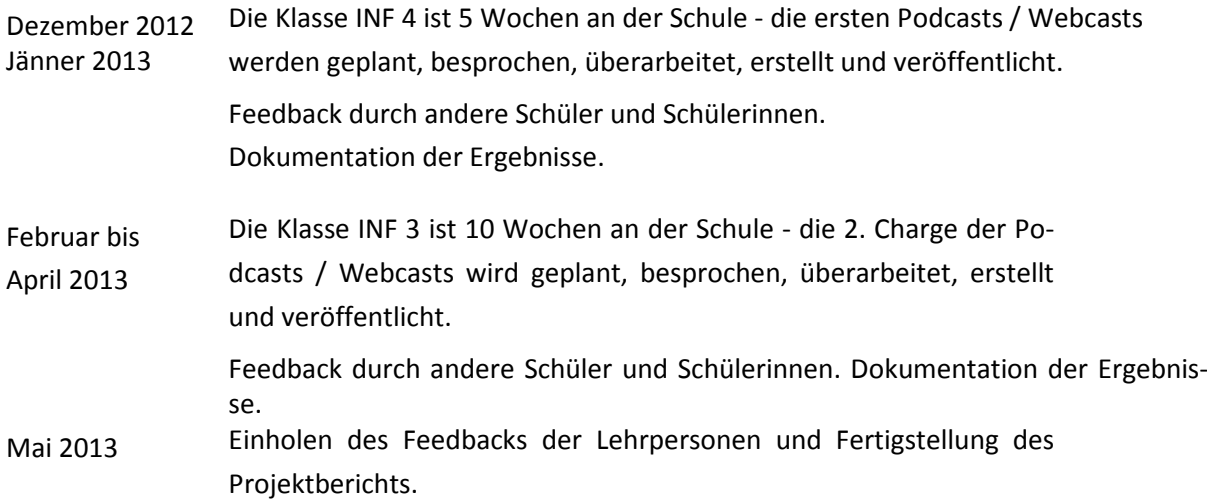

# <span id="page-7-0"></span>**2 PROJEKTABLAUF**

Die Webcasts wurden mit Videokameras, iPads oder Smartphones aufgenommen und mit Videobzw. Audio-Software eigener Wahl bearbeitet. Dies erfolgte nach dem Prinzip des entdeckenden Lernens (Discovery Learning). Weitere Synonyme dafür wären zum Beispiel forschendes, exploratives oder autonomes Lernen. Der Begriff "Entdeckendes Lernen" wurde von dem Amerikaner Jérome Seymour Bruner in den 60er-Jahren geprägt. Er versteht darunter allgemein "*die selbstlernende Erschließung eines Wissensgebietes, wobei der Pädagoge nur eine beobachtende und helfende Funktion hat.*"[2](#page-7-3)

Lernen kann dann als "entdeckend" bezeichnet werden, wenn sich nach Reinmann-Rothmeier & Mandl (2001) der Lernende aktiv mit Problemen auseinander setzt, selbständig Erfahrungen sam-melt, bei passenden Gelegenheiten Experimente durchführt und dadurch neue Einsichten erlangt.<sup>[3](#page-7-4)</sup>

Die eigenständig erarbeiteten Erlebnisse und Erfahrungen stehen in konkretem Bezug zur eigenen Lebenswelt der Lernenden. Besonders interessant ist, dass neben dem Zuwachs an Kenntnissen und Erfahrungen eine Stärkung des Selbstbewusstseins erfolgt. Und zwar nicht nur aus den gelungenen Aufgaben heraus, sondern auch aus Gewissheit etwas geschafft zu haben.[4](#page-7-5)

Das spezielle Fachgebiet wurde nach der Idee des Lernens durch Lehren (Learning by Teaching) bearbeitet. Lernen durch Lehren ist eine handlungsorientierte Unterrichtsmethode, in der SchülerInnen dadurch lernen, dass sie den Stoff gegenseitig unterrichten. Denn wenn man jemandem anderen etwas erklärt, wird einem selbst der Sachverhalt meistens klarer. Jean-Pol Martin hat diese Form des Unterrichts als pädagogisches Gesamtkonzept entwickelt und im deutschsprachigen Raum verbrei-tet.<sup>[5](#page-7-6)</sup>

# <span id="page-7-1"></span>**2.1 Vorarbeiten**

**.** 

Bereits im November 2012 nahm ich mit drei LehrerInnen aus anderen Schulen und Schultypen Kontakt auf und informierte sie über mein Projekt. Sie waren bereit die 'Lernhäppchen' mit ihren SchülerInnen zu evaluieren. Ich denke, dass das etwas zu früh war, zumal die ersten Webcasts erst Anfang Feber 2013 fertig gestellt wurden.

Die Zielvorgaben wurden gemeinsam mit den SchülerInnen punktgenau für den jeweiligen Webcast erstellt. So hatten die Jugendlichen auch ihre eigenen Ziele (ein wenig eingefärbt von meinen Zielvorstellungen) zu realisieren, aber dadurch identifizierten sie sich auch zu 100 Prozent mit ihrer Arbeit.

## <span id="page-7-2"></span>**2.2 Erste praktische Umsetzung INF 4**

Die Klasse INF 4 mit einer Schülerin und 6 Schülern war von 17. Dezember 2012 bis 1. Feber 2013 für fünf Schulwochen an der Schule. Im Unterrichtsfach Informatik mit acht Wochenstunden wiederholten wir in dieser letzten Klasse die wichtigsten Inhalte der vorangegangenen Schuljahre nochmals. In Informatik-Labor wurden weitere informatische Inhalte im Rahmen praktischer Arbeiten umgesetzt und wiederholt. Die Webcasts sollten für frei wählbare Themen im Gegenstand Informatik erstellt werden.

<span id="page-7-3"></span><sup>&</sup>lt;sup>2</sup> vgl. [http://unterricht.educa.ch/de/entdeckendes-lernen,](http://unterricht.educa.ch/de/entdeckendes-lernen) [22.06.2013]

<sup>&</sup>lt;sup>3</sup> vgl. <u>http://unterricht.educa.ch/de/entdeckendes-lernen</u>, [22.06.2013]

<span id="page-7-5"></span><span id="page-7-4"></span> $<sup>4</sup>$  vgl. [http://www.fh-kiel.de/index.php?id=8797,](http://www.fh-kiel.de/index.php?id=8797) [22.06.2013]</sup>

<span id="page-7-6"></span><sup>5</sup> vgl. [http://lexikon.stangl.eu/5188/lernen-durch-lehren-ldl/,](http://lexikon.stangl.eu/5188/lernen-durch-lehren-ldl/) [22.06.2013]

### <span id="page-8-0"></span>**2.2.1 Arbeitsauftrag und Bewertung**

Der mündliche Arbeitsauftrag lautete in etwa:

Findet einen Partner mit dem ihr gut zusammenarbeiten könnt. Ihr sollt einen Webcast erstellen. Also einen kurzen Film, in dem ihr ein Fachthema aus dem Bereich Informatik so erklärt, dass andere Schüler und Schülerinnen ihn zum Wiederholen oder auch Verstehen nutzen können. Sucht euch zuerst ein Thema und überlegt euch dann, wie ihr dieses Thema umsetzen könntet. Der Webcast sollte nicht mehr als 10 Minuten dauern und auf keinen Fall langweilig sein. Erklärt das Thema euren Kollegen und Kolleginnen – nicht mir. Ich werde mich nur einmischen, wenn fachlich etwas nicht stimmt. Die Gestaltung überlasse ich euch.

Für mich ist es sehr wichtig, dass die SchülerInnen wissen was ich von Ihnen erwarte und wie diese Erwartungen gewichtet sind. Deshalb erstelle ich für jede Aufgabe in Moodle eine stichwortartige Auflistung der einzelnen Punkte. Diese Punkte wurden in diesem Fall mit den SchülerInnen diskutiert und von ihnen , frei gegeben' – also per Handschlag vereinbart. Folgender , Raster' wurde für dieses Projekt erarbeitet und verwendet:

Mittels Webcasts werden Informatikthemen erklärt und aufgearbeitet.

- MITARBEIT: Du startest mit der Hälfte der erreichbaren Punkte 25 von 50[6](#page-8-1) Bewertet wird dein Einsatz bei der Erstellung der Webcasts:
	- o Aarbeitest du aktiv am Webcast?
	- o Sstellst du deine Ideen zur Diskussion?
	- o gGibst du deinen Kollegen Feedback?
	- o bBemühst du dich sichtbar um ein gutes Ergebnis?
- **DREHBUCH** 
	- Gefordert sind:
		- o gesprochener Text schriftliches Konzept, sodass nur mehr gelesen werden muss (30P)
		- o Bild/Video Konzept: was wird gezeigt, wie wird aufgenommen (30P)
		- o zeitlicher Raster (20 P)
- **TERMINE**

Die Einhaltung von Terminen wird auch bewertet!

- o Idee (5P)
- o Drehbuch (10P)
- o 1. Fassung (15P)
- o Endprodukt (10P)

**WEBCAST** 

 $\overline{\phantom{a}}$ 

Folgendes wird von mir und deinen Mitschülern und Mitschülerinnen bewertet (Bitte den Link 'abgeben'):

- o Iist das Thema fachlich korrekt ausgearbeitet? (50P)
- o Wwird das Thema verständlich präsentiert? (10P)
- o Ggibt es gute Beispiele? (20P)
- o Iist man bis zum Ende des Webcasts gedanklich dabei, oder wird es vorher schon uninteressant und langweilig? (20P)

Zuerst hatte ich das Gefühl, dass die SchülerInnen nicht wirklich glücklich mit dem Arbeitsauftrag waren. Sie hatten Probleme einen Anfang zu finden, Ideen zu sammeln, sich für ein Thema zu entscheiden. In dieser Phase kristallisierte sich auch heraus, dass sie lieber jeder für sich selbst arbeiten würden. Hatten sie ein Thema, so mussten sie zuerst den geplanten gesprochenen Text niederschreiben

<span id="page-8-1"></span> $6$  Durch diese Vorgehensweise ist es mir möglich auch Minuspunkte zu vergeben. Das kommt eigentlich nie vor, aber allein dass die Möglichkeit besteht verhindert .negative' Mitarbeit.

und im Anschluss eine Art Drehbuch verfassen, in dem sie auch beschreiben sollten, wie das Thema zu welchem Zeitpunkt bildlich umgesetzt werden sollte. In dieser Phase wechselten zwei Schüler nochmals ihr Thema.

Die einzelnen Entwürfe wurden darauf im Plenum besprochen. Auf diese Art wurde an den Erklärungen gefeilt, es wurde besprochen, ob alles fachlich korrekt ist, ob die geplante bildliche Umsetzung sinnvoll und fesselnd ist. Eine Vorgabe für die Webcasts war, dass die Zuseher nicht vor Langeweile vorzeitig den Film abbrechen.

In einer weiteren Phase mussten die ersten Gehversuche präsentiert werden. Gefordert waren zumindest ein Teil der geplanten Audioaufnahmen und erste filmisch umgesetzte Szenen. Die SchülerInnen verwendeten synthetische Stimmen. Bei der Präsentation im Klassenverband wurde klar, dass das nicht zielführend ist, weil der Text akustisch sehr schwer verstanden wurde.

Als nächstes waren die fertigen Werke zu präsentieren. Hier stellten wir bei einer Arbeit fest, dass die fachliche Umsetzung nicht stimmte. Es war spannend zu beobachten, wie sich plötzlich alle mit dem Thema nochmals genau auseinander setzten und recherchierten, um dem Betroffenen zu erklären, was er nicht verstanden hatte. So wurde jeder der Webcasts genauestens auf die Zielvorgaben fachliche Korrektheit, fesselnde Umsetzung und Verständlichkeit geprüft.

Dies war nicht nur für mich eine positive Erfahrung. Hattie belegt mit seiner Forschungsbilanz zum Beispiel auch, dass guter Unterricht durch das intensive Gespräch zwischen den am Lernprozess beteiligten SchülerInnen untereinander und mit dem Lehrer bzw. der Lehrerin gekennzeichnet ist. Dies macht aktives und erfolgreiches Lernen wahrscheinlicher als ein reiner Monolog des Lehrers, der Lehrerin.<sup>[7](#page-9-1)</sup>

Es gab noch einige Überarbeitungen bis die fertigen Webcasts einen Tag vor Zeugnis endgültig abgegeben wurden.

### <span id="page-9-0"></span>**2.2.2 Gewonnene Erkenntnisse**

In dem Moment, in dem die SchülerInnen eine Skizze ihres Podcasts, eine Art Drehbuch erstellen sollten, befassten sie sich sehr intensiv mit dem gewählten Thema. Es fiel ihnen nicht leicht die Erklärungen schriftlich zu verfassen. Mein Ziel war es, sie insofern zu unterstützen, dass sie sich am gesprochenen Text 'anhalten' konnten um dann die Bilder dazu zu generieren. Diese Vorgehensweise gab allen eine Grundstruktur, an der sie sich anhielten. In den fertigen Webcasts waren die Texte teilweise verändert – und besser.

Die Präsentation und Besprechung der Zwischenschritte im Plenum war die allerbeste Idee, die ich hatte. Wenn ich nur daran denke, wie fürchterlich die synthetischen Stimmen waren! Bei der Präsentation war genau das auch die Rückmeldung der Mitschüler (sonst hätte ich mich wohl noch eingemischt …). Dadurch, dass nicht ich darauf hingewiesen habe, sondern das Feedback von den MitschülerInnen kam, entschieden sich alle dazu die Texte selbst zu sprechen.

Die meisten Menschen haben die Angewohnheit nicht geliebte Arbeiten hinauszuschieben. Meine SchülerInnen sind da nicht anders. Da ich aber aus eigener Erfahrung weiß, dass es bei der Erstellung von Webcasts immer zu nicht vorhergesehenen Verzögerungen kommen kann, musste ich sie dazu 'zwingen' Zwischenergebnisse abzuliefern. Das war auch gut so. Nach den ersten filmischen Umsetzungsversuchen gab es bei allen noch Änderungen im Drehbuch.

Junge Menschen sind sehr kritisch mit sich selbst und ihren Arbeiten. Ich war sehr stolz auf die Arbeiten meiner SchülerInnen, aber sie selbst waren nicht alle zufrieden. Erst mit dem positiven Feedback ihrer MitschülerInnen gewannen sie Selbstvertrauen. Die Rückmeldungen der Betrachter sollten gerade aus diesem Grund gefiltert werden. Darum entschloss ich mich einen Fragebogen zu erstellen,

 $\overline{a}$ 

<span id="page-9-1"></span> $<sup>7</sup>$  vgl. HATTIE, S, 72</sup>

in dem ich um positive Rückmeldungen bat. Kommentare zu den Lernhäppchen direkt auf der Plattform YouTube sollten nicht erfolgen.

## <span id="page-10-0"></span>**2.3 Versuch der Umsetzung mit der INF 3 Klasse**

Wie die Überschrift schon ahnen lässt, war nicht jeder Projektabschnitt wie der andere. Ab 4. Februar 2013 war die Klasse INF 3 an der Schule. Die 12 Burschen wurden erst in der vorletzten Woche ihres Lehrgangs mit der Aufgabenstellung zum Webcast konfrontiert. Davor gab es aus organisatorischen Gründen keine Möglichkeit das Projekt auszuführen. Die Schüler hatten sich leider seit dem letzten Schuljahr betreffend Selbstorganisation oder Eigenverantwortlichkeit nicht weiterentwickelt. Sie brauchten nach wie vor ganz klare Strukturen, am besten minutiöse Planung der Unterrichtszeit und ständige Kontrolle der geleisteten Arbeit.

Alle guten Vorsätze, die zeitliche Planung für die Webcasts zu überarbeiten und die generellen Richtlinien neu zu formulieren, waren dadurch leider umsonst. Es kam alles anders. Die Schüler konnten sich zuerst nicht auf kleine Gruppen einigen, ihnen fehlten auch die Ideen. Wahrscheinlich lag es daran, dass sie die davor liegenden acht Wochen mehr unter Druck standen als gewohnt. Auf jeden Fall war die , Luft heraußen', wie man so schön sagt.

Schließlich einigten sie sich darauf, dass sie gemeinsam das Thema Objektorientierung anhand von Getränken im weiteren Sinn und von Bier im Speziellen aufarbeiten wollten. Dazu erstellten sie in der ersten Arbeitsphase ein Klassendiagramm, das die Vererbung und die Verwendung abstrakter Klassen deutlich machte. Hier gab es einige Stunden an Diskussionen: Wie hatten die Klassen auszusehen? Wie stellt man Vererbung in einem Klassendiagramm dar? Welche Methoden sollten verwendet werden, die in Folge in den Kindklassen auch sinnvoller Weise überschrieben werden konnten? Wann war es sinnvoll eine abstrakte Klasse einzufügen? Könnte man auch ein Interface einbauen?

Diese Phase beurteilte ich als sehr positiv. Wir hatten in den Wochen davor über Objektorientierung gesprochen und einige Übungen gemacht, aber erst jetzt schienen sie das Thema wirklich aufzuarbeiten. Es beteiligten sich fast alle Schüler an den Diskussionen und nur in Fällen, in denen sie selbst nicht mehr weiter wussten, fragten sie mich um Rat. Das Klassendiagramm zeichneten sie auf die Tafel. So hatten sie eine gute Grundlage für ihre Diskussionen. Ich habe nicht mitgezählt, wie oft das Diagramm umgearbeitet wurde, es dauerte jedenfalls seine Zeit, bis alle damit zufrieden waren. Dann wurde nochmal ,schön' gezeichnet.

Die Idee war das Klassendiagramm im Zuge eines , Interviews' zu erklären. Nach einigen Diskussionen fanden sich zwei Burschen, die das übernehmen wollten. Über Klassendiagramme diskutieren und sie dann vor laufender Kamera zu erklären sind zwei verschiedene Paar Schuhe. So tauchten nochmal einige Verständnisfragen auf, die wieder gemeinsam gelöst wurden.

Der Prozess der Vorbereitungsarbeiten konnte also als durchaus im Sinne des Projektes angesehen werden. Die Schüler hatten sich mit dem Lehrstoff sehr intensiv auseinander gesetzt. Doch was nun folgte war zwar gut für die Klassengemeinschaft, erbrachte aber leider keinen herzeigbaren Webcast.

Die einzelnen Sequenzen wurden quasi im Stehgreif abgedreht. Es gab sehr viele, wirklich komische Situationen. Die Erklärungen waren meiner Einschätzung nach gut gewählt, die Dialoge hatten durchaus Witz. Zwischendurch wechselten dann die beiden Vortragenden, auch das fand ich noch in Ordnung. Doch als es darum ging alles zusammen zu schneiden, wollte keiner mehr arbeiten. Schließlich fanden die Abschlussarbeiten doch noch statt. Allerdings war der Verantwortliche wohl nicht so ganz bei der Sache und so wurden mehrere Szenen doppelt eingefügt, was es unmöglich machte, das Video auch tatsächlich zu verwenden.

### <span id="page-11-0"></span>**2.3.1 Gewonnene Erkenntnisse**

Was lernte ich daraus? Es gab kein , Kochrezept' wie so ein Projekt in einer Klasse durchgeführt werden kann. Die Erstellung von Lernhäppchen ist ein sehr kreativer Prozess und ein solcher kann nicht erzwungen werden. Mit dieser Klasse konnte das Projekt nicht neben dem normalen Unterricht durchgeführt werden. Die Zeitspanne von 1 1/2 Schulwochen war nicht so schlecht gewählt, allerdings hatte ich kein Druckmittel mehr um die endgültige Fertigstellung durch zu setzen, da bereits Notenschluss war. War das bei der INF 4 Klasse kein Thema, so funktionierte das Konzept hier nicht ganz. Aber die Schüler haben noch ein Jahr bis zu ihrem Abschluss. Und in der 4. Klasse wird dann der Webcast sicher fertig gestellt. Die einzelnen Sequenzen wurden von mir gesichert.

# <span id="page-12-0"></span>**3 EVALUATION**

Unterrichtsthemen die mit dem Projekt abgehandelt werden sollten waren in erster Linie Datenbankdesign und Konzepte der Objektorientierung. Dazu wurden digitale audiovisuelle Medien erstellt, die über YouTube veröffentlicht werden sollten.

Der Zeitplan wurde bis April 2013 genau eingehalten. Ab dem Moment, als die INF 3 Klasse die Schule verließ verzögerten sich die Arbeiten am Projekt, sodass erst mit Mitte Juni die Feedbacks von anderen SchülerInnen eingingen und die Ergebnisse dokumentiert werden konnten.

Das Feedback der Lehrpersonen anderer Schulen kam leider nicht wie erwartet. Es gab nur eine Rückmeldung. Das lag wahrscheinlich an den Jahresabschlussarbeiten, die in den Schulen anstanden.

# <span id="page-12-1"></span>**3.1 Evaluation projektspezifischer Ziele**

Die Evaluation erfolgte mittels Beobachtung der SchülerInnen während der Erstellung der Webcasts. SchülerInnen anderer Schulen, die sich die Lernhäppchen anschauten, wurden gebeten einen Online-Fragebogen auszufüllen, der mir Anhaltspunkte über die Wirkung der Webcasts geben sollte. Deren Lehrkräfte bat ich mir per Email ein kurzes Feedback zu geben.

### <span id="page-12-2"></span>**3.1.1 Inhaltliche Aspekte**

Die Reduktion auf die Themenbereiche Datenbankdesign und Konzepte der Objektorientierung konnte nicht durchgezogen werden. Die SchülerInnen hatten kreative Hemmungen wenn es um diese Themen ging. Deshalb wurde den SchülerInnen schließlich die Themenwahl frei gestellt.

#### **Die Erstellung der Lernhäppchen soll den Selbstwert steigern.**

Nach Hattie ist es auch wichtig den SchülerInnen Selbstvertrauen zu geben, damit sie herausfordernde Anforderungen bewältigen können. Dies ist insbesondere dann bedeutsam, wenn sich im Arbeits-ablauf Probleme ergeben, deren Lösung sehr viel Selbstdisziplin und Konzentration erfordert.<sup>[8](#page-12-3)</sup>

Meiner persönlichen Meinung und Erfahrung nach gelingt dies vor allem durch positive und konstruktive Rückmeldungen und einer gelebten Fehlerfreundlichkeit. Darunter verstehe ich, dass man Fehler als Chance sieht etwas Neues zu lernen.

Mit dem Grad der Fertigstellung der Webcasts der INF 4 Klasse stieg das Selbstvertrauen in die eigene Leistung beobachtbar. Nach jeder Zwischenpräsentation waren die SchülerInnen sicherer das Richtige zu tun. Sie schämten sich nicht mehr ihrer Stimme (!!) und argumentierten die Vorgehensweise. Zu Beginn wollten sie weder ihren Namen selber nennen, noch genannt werden. Als die Webcasts fertig waren, gab es nur mehr einen Schüler, der sich nicht als Autor zu erkennen geben wollte.

Die SchülerInnen waren zu Beginn sehr unsicher in Bezug auf ihre Arbeit. Das wiederholte Feedback durch die MitschülerInnen und mich steigerte ihr Vertrauen in sich selbst. Sie arbeiteten viele Stunden, auch am Wochenende, um wirklich tolle Webcasts zu erstellen. (Intrinsische Motivation)

Auch die INF 3 Klasse wurde mit fortgeschrittener Diskussion zum Thema immer sicherer in ihren Argumentationen. Die einzelnen Schüler konnten ihre Meinung ganz vehement verteidigen und erklären. Mit steigender Sachkompetenz nahm der Selbstwert eindeutig zu. Die Schüler waren sogar ein wenig enttäuscht, dass der Webcast nicht veröffentlicht werden konnte. Sie waren der Meinung, dass sie ein wirklich gutes Produkt erstellt hatten.

 $\overline{a}$ 

<span id="page-12-3"></span> $<sup>8</sup>$  vgl. HATTIE, S. 53</sup>

#### **Eigenständige Gestaltung der Lernhäppchen**

Es war notwendig ein Zeitraster mit Zwischenpräsentationen vorzugeben. Da das Projekt neben dem eigentlichen Unterricht abgewickelt wurde, zeigten die SchülerInnen Tendenzen die Arbeit an den Webcasts hinaus zu schieben. Mit den gesetzten Zwischenterminen konnte ich erreichen, dass kontinuierlich am Projekt gearbeitet wurde. Ich konnte beobachten, dass die SchülerInnen innerhalb dieses Rasters, sowohl in Bezug auf die zeitliche als auch die inhaltliche Komponente ihres Werkes, eigenständig arbeiteten.

In der zweiten Phase, der Arbeit mit der INF 3 Klasse, konnte ich auch das eigenständige Gestalten des Webcasts beobachten. Nur in Ausnahmefällen wurde ich um Rat gefragt. Als die Schüler einen Anfang gesetzt hatten, ergaben sich die weiteren Schritte wie von selbst. Auch die Idee und die Umsetzung erfolgten allein aus der Gruppe heraus und wurden nicht von mir gelenkt.

#### **Vergleiche und Erklärungen entstammen aus der Lebenswelt der Jugendlichen**

Bei kreativem Stillstand meiner SchülerInnen musste ich mich sehr bemühen sie nicht mit meinen Ideen auf die ,falsche', weil nicht erwünschte, Bahn zu bringen. Ich musste oft sehr gefühlvoll vorgehen, sie kreativ zu unterstützen ohne sie zu beeinflussen. Es war für mich sicherlich der schwierigste Part, mich in diesen Situationen komplett zurück zu nehmen. Gelöst haben wir das Problem mit Gesprächen im Klassenverband oder Brainstorming zur Ideenfindung.

Bei der Umsetzung mit der zweiten Klasse hatte ich schon Übung darin mich nicht einzumischen. Trotzdem musste ich mir manchmal auf die Zunge beißen, um nicht zu früh auf falsche Gedankengänge hinzuweisen. Auch die Idee mit dem Bier gefiel mir persönlich gar nicht, aber Gott sei Dank ergab sich im Laufe des Prozesses, dass Vererbung nur mit alkoholischen Getränken sehr schlecht darstellbar ist…

#### **Andere SchülerInnen nutzen die erstellten Lernhäppchen**

Mittels eines Fragebogens sollte die Meinung von SchülerInnen anderer Schulen und Schultypen bezüglich dieses Punktes abgefragt werden. Der Fragebogen wurde bewusst kurz gehalten und in jugendgerechter Sprache verfasst. Dabei wurde in erster Linie abgefragt, wie die Lernhäppchen auf die ZuseherInnen wirkten. Waren sie zeitlich und inhaltlich akzeptabel, so dass sie auch von den SchülerInnen genutzt werden würden?

Der Fragebogen ist im Anhang einzusehen. Der Rücklauf war leider nicht sehr hoch und kann daher nur eine ,Idee' von der tatsächlichen Nutzung geben.

Insgesamt wurden 39 verwertbare Fragebögen abgegeben, davon 16 von Mädchen also 41 Prozent. Die Antworten kamen zu 26 Prozent aus der HTL Villach, zu 61 Prozent aus dem IT-Gymnasium in Villach und zu 13 Prozent aus der Berufsschule Linz.

Im Fragebogen gaben die Jugendlichen an, dass sie die Webcasts vor allem dazu nutzen würden, um zu verstehen, wie es funktioniert, weil sie den Stoff in der Schule nicht so ganz verstanden hatten. An zweiter Stelle der Nennungen waren die Verwendung im Unterricht und das Nachschauen, wenn man vergessen hat, wie es funktioniert.

#### **Jugendliche nutzen die Lernhäppchen freiwillig zur Wiederholung**

Dieses Ziel konnte leider noch nicht evaluiert werden. In den Schulen, die an der Evaluation teilnahmen, wurden die in den Webcasts behandelten Themen gerade nicht durchgenommen. So konnten die beteiligten LehrerInnen nicht beobachten, ob auch mit den Webcasts wiederholt wurde.

#### **Die SchülerInnen erlangen durch die Erstellung der Lernhäppchen Sachkompetenz**

John Hattie hat es uns mit seiner Forschungsbilanz "Visible Learning for Teachers – Maximizing impact on learning" vor Augen geführt: Lernen unter Gleichaltrigen ("cooperative learning") ist besonders wirkungsvoll, wenn sichergestellt ist, dass eine entsprechende Wissensbasis vorhanden ist, da-mit Lern- und Diskussionsprozesse von statten gehen.<sup>[9](#page-14-0)</sup>

In Bezug auf die Sachkompetenz konnte ich tatsächlich sehr positive Entwicklungen beobachten. In der INF 4 Klasse wurde nicht nur das eigene Thema intensiv bearbeitet, auch bei der Präsentation der Webcasts der KlassenkameradInnen wurde von den SchülerInnen genau auf die fachliche Richtigkeit geachtet. Wenn etwas leicht missverständlich erklärt wurde, wurde genau nachgefragt. Wenn sie sich nicht sicher waren, ob das Thema richtig erklärt wurde, wurde recherchiert und diskutiert. So haben sich alle SchülerInnen nicht nur mit ihrem Thema, sondern auch mit allen anderen Themen intensiv auseinander gesetzt.

In der INF 3 Klasse konnte ich aus den unter den Schülern geführten Diskussionen entnehmen, dass sie sich wirklich genau mit dem Thema auseinander gesetzt hatten. Durch die Erarbeitung des eigenen Beispiels wurden Punkte wie Vererbung, Überschreiben, abstrakte Klassen und Methoden, Interfaces und dergleichen durchleuchtet und das Für und Wider genau abgewogen. So nachhaltig hätte ich das Thema im Unterricht allein nicht aufarbeiten können. Der Webcast war der 'Aufhänger' dass sich die Schüler mit diesem doch eher trockenen Thema intensivst auseinander setzten. Und das aus eigenem Interesse.

Ein weiterer Grund für die tiefgehenden Diskussionen könnte auch sein, dass SchülerInnen untereinander eher Aussagen in Frage stellen, als gegenüber einer Lehrperson. Aber nur wer Dingen kritisch gegenüber steht und sie hinterfragt, kann sie ergründen und entsprechend in sein Erfahrungs- / Wissensnetz einbauen.

Das deckt sich auch mit Hattie's Erkenntnis, wonach Lernen ist dann erfolgreich ist, wenn nach dem erfolgten Wissenserwerb die zugrunde liegenden Zusammenhänge verstanden werden und in das bereits vorliegende Gesamtkonzept sinnvoll integriert werden können. Wenn es also gelingt über die Oberflächenstruktur hinaus zu kommen, die Tiefenstruktur zu erreichen und in die Weltbildstruktur einzubauen. [10](#page-14-1)

#### **Die SchülerInnen erlangen Medien- und Methodenkompetenz**

Der Umgang mit Audio- und Videoprogrammen war für die Jugendlichen ganz einfach intuitiv zu erlernen. Erwachsene tun sich dabei viel schwerer. Ich machte die Erfahrung, dass es gar nicht notwendig war, lang und breit zu erklären, wie welche Funktionen angewendet werden. Das fanden die SchülerInnen viel besser selber heraus. Die einzige Hilfe die die Jugendlichen brauchten, war eine Struktur, ein Leitfaden wie inhaltlich an so ein Projekt herangegangen werden kann.

Die SchülerInnen der INF 4 Klasse hatten nach Fertigstellung des Webcasts eine hohe Medienkompetenz in Bezug auf Audio- und Videoaufnahme und –bearbeitung. Durch die intensiven Überlegungen jedes Einzelnen, wie er das Thema am besten erklären kann, mussten geeignete Methoden gefunden werden. Das Projekt selbst trug auf jeden Fall dazu bei, dass ihre Methodenkompetenz erweitert wurde.

Bei den Schülern der INF 3 Klasse war die Sachlage etwas anders. Hier gab es zwei Schüler, die sich in ihrer Freizeit intensiv mit Film und Audio auseinandersetzten. Die bekamen die Aufgabe die Filmsequenzen zu schneiden. Leider ging bei der Organisation etwas schief und so wurde nur schnell, schnell zusammengeschnittener Webcast abgegeben, der Szenen doppelt enthielt. Die Medienkompetenz blieb dadurch auch bei den zwei Schülern hängen. Allerdings konnte ich beobachten, dass die anderen der Meinung waren, dass sie das besser gemacht hätten. Ich denke, dass im kommenden Schuljahr jeder seinen eigenen Webcast erstellen und fertigstellen wird.

 $\overline{a}$ 

<span id="page-14-0"></span> $<sup>9</sup>$  vgl. HATTIE, S. 78</sup>

<span id="page-14-1"></span> $10$  vgl. HATTIE, S. 47

#### **Partnerschulen nutzen die 'Lernhäppchen' und geben den Autoren Feedback**

Ich gebe hier das Feedback weiter, das ich leider nur von einer Kollegin bekommen habe:

Gymnasium mit Informatik Schwerpunkt: *"Ich habe mir das 2. Video mit Bubble-sort und Quick-sort angesehen. Ich finde, es ist sehr gut gemacht- für Jungs wahrscheinlich sehr ansprechend. Nur ganz verstehe ich das Ergebnis nicht: Der Jockey ist doch der Kleinste, oder? Das Video mit den Zahlensystem ist auch wunderbar - wunderbar gezeichnet- (wie machen die das) und auch die Geschichte ist sehr gut. Wenn es noch eine entsprechende Hintergrundmusik gäbe, wäre es exzellent!"*

#### **Die Einstellung von LehrerInnen gegenüber 'Learning by Teaching' wird positiv beeinflusst**

Es war geplant diese These zu überprüfen. Leider gab es diesbezüglich aber keine Rückmeldungen. Ich persönlich bin durch die Beobachtung der Vorbereitungsphase der Webcasts noch fester davon überzeugt, dass Lernen durch Lehren eine sehr wirkungsvolle Methode ist um Lernstoff intensiv aufzuarbeiten und tief zu verankern.

### <span id="page-15-0"></span>**3.1.2 Prozessaspekte**

Folgende Abweichungen ergaben sich zum geplanten Projektverlauf:

Die Lernziele im Bereich des jeweiligen Fachthemas wurden gemeinsam mit den SchülerInnen erarbeitet und nicht wie geplant von mir vorgegeben. Diese Vorgehensweise erschien mir vor allem in Bezug auf die Motivation sinnvoll und hat sich bewährt. Die SchülerInnen erarbeiteten in einer ersten Phase die Ziele, die sie mit dem Webcast verfolgen wollten. Also was ist die wichtigste Botschaft, die ich vermitteln will? Welchen Nutzen soll der Zuseher von meinem Webcast haben? Was sind die relevanten fachlichen Inhalte, die unbedingt , hängen bleiben' sollen?

In der INF 4 Klasse wollten die SchülerInnen nicht in Gruppen arbeiten. So hat jeder von ihnen seinen eigenen Webcast gestaltet. Das Lerntagebuch war nicht durchzusetzen. Einträge wie *"… heute habe ich intensiv gearbeitet...* " waren nicht wirklich hilfreich und mehr war nicht zu bekommen.

Die INF 3 Klasse wollte einen gemeinsamen Webcast gestalten. Der Gruppenprozess war ziemlich chaotisch und es gab anders als in der INF 4 Klasse keinen wirklich kreativen Schub.

Nicht alle SchülerInnen wollten ihre Webcasts veröffentlichen. Dies musste von mir akzeptiert werden. Mit einem Webcast gab es das Problem, dass sich die verwendete Musik doch nicht lizenzfrei war. Ich musste diesen Film also ,privat' schalten und er ist nun nur mit Passwort abrufbar.

Das Feedback durch andere SchülerInnen ging auch erst lange nach Fertigstellung der Webcasts ein. Es wurde von mir allerdings an die betreffenden SchülerInnen weiter geleitet. Die Meinung anderer Lehrpersonen wurde auch erst im Juni, und nicht wie geplant im Mai eingeholt. Der Grund war ein sehr menschlicher: Die vielen Feiertage und schulautonomen Tage verursachten einerseits Schulstress an den tatsächlichen Unterrichtstagen und andererseits ließen sie die langfristige Planung untergehen.

## <span id="page-15-1"></span>**3.2 Evaluation aus Sicht der Ziele des Themenprogramms**

Dem IKT-Schwerpunkt des IMST-Programmes , Informatik kreativ unterrichten' wurde mit diesem Projekt in hohem Maße Rechnung getragen. Es wurden informatische Fachthemen kreativ aufbereitet, es wurden Programme zur Erstellung von Video und Audio genutzt und es wurde Software zur Erstellung eines 'Gesamtwerkes' verwendet. Es wurden die Cloud und soziale Netzwerke genutzt, um die erstellten Inhalte zu verbreiten und es wurde die Cloud wieder genutzt, um Feedback zu erhalten.

Ich bin tatsächlich überrascht wie kreativ die Umsetzung der Fachthemen durch meine SchülerInnen erfolgte. Ich habe mit einem umgekehrten Verhältnis der kreativen zu den weniger kreativen Lösungen gerechnet, als es tatsächlich war. Von den sieben Arbeiten der INF 4 Klasse würde ich zwei als sehr gelungen und drei als gelungen bezeichnen.

Die Arbeit der INF 3 Klasse war zwar nicht so kreativ und durchdacht, aber abgesehen vom missglückten Endergebnis war der Prozess bezüglich der selbstgesteuerten Aufarbeitung eines Informatik-Fachthemas sehr gelungen<sup>[11](#page-16-3)</sup>.

# <span id="page-16-0"></span>**3.3 Evaluation aus Sicht übergeordneter IMST Ziele**

### <span id="page-16-1"></span>**3.3.1 Genderaspekte**

 $\overline{a}$ 

In den zwei Klassen, die an diesem Projekt beteiligt sind gibt es insgesamt nur eine Schülerin. Diese hat das Thema für ihren Webcast mit Lego Bausteinen umgesetzt, während die Burschen zur Hälfte mit Shooter-Spielen arbeiteten. Die zweite Hälfte der Burschen setzte ihre Themen auf ,gewaltfreie' Art um. Für mich ist daraus kein Unterschied zwischen den Arbeiten der Jungen und des Mädchens erkennbar. Auch beim Umgang mit der Videoschnittsoftware oder den Audiotools gab es keinerlei Unterschiede bei der Herangehensweise, auftretenden Problemen oder Qualität der Arbeit.

Die Herangehensweise war bei allen SchülerInnen unabhängig von Geschlecht zu Beginn gleichermaßen unstrukturiert. Im Laufe des Projektes und mittels 'aufgezwungener' Bearbeitungsschritte nahm die Strukturiertheit zu. Auch hier konnte ich keinerlei geschlechterspezifische Unterschiede im Annehmen und in der Umsetzung von Zwischenzielen erkennen.

Bei den Fragebögen an die SchülerInnen wurde auch das Geschlecht abgefragt. 41 Prozent der Fragebögen stammten von Mädchen, 59 Prozent von Burschen. So konnte auch aufgegliedert werden, wem welche Art von Lernhäppchen besser gefiel. Nach Auswertung der Frage "Wie hat Dir der Webcast gefallen?" ergibt sich folgendes Bild:

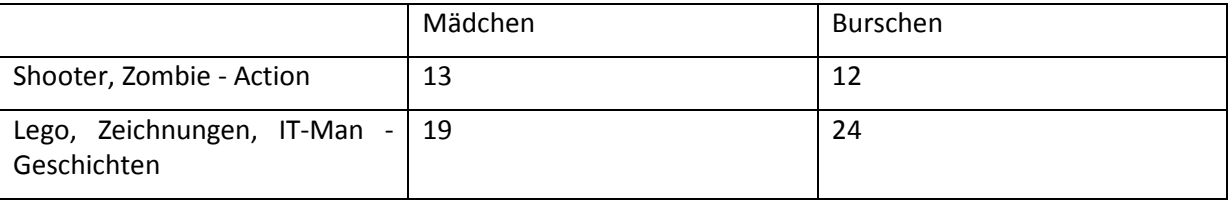

Tabelle 3: Auswertung der Frage 2 (Wie hat Dir der Webcast gefallen?). Anzahl der Nennungen "Nicht langweilig" und **"Überhaupt nicht langweilig" aufgegliedert nach Geschlecht.**

Zwei Drittel der positiven Jungen-Nennungen entfielen auf Nicht-Action Webcasts, da allerdings vorallem auf die Abenteuer von IT-Man (14 der 24 Nennungen). Eine weitere Deutung dieser Auszählung überlasse ich dem geschätzten Leser.

### <span id="page-16-2"></span>**3.3.2 Schulentwicklungs- und Disseminationsaspekte**

Ich habe mein Projekt mit den ersten Beispielen von Webcasts bereits bei zwei Fortbildungsveranstaltungen, an denen ich teilgenommen habe, kurz vorgestellt. Die Kollegen waren sehr interessiert an der Idee und der speziellen Umsetzung. Viele trauen sich aber ein derartiges Projekt nicht zu, weil sie selbst zu wenig Erfahrung im Umgang mit Video- und Audiosoftware haben.

<span id="page-16-3"></span><sup>11</sup> siehe auch ,Die SchülerInnen erlangen durch die Erstellung der Lernhäppchen Sachkompetenz' in 3.1.1 Inhaltliche Aspekte.

# <span id="page-17-0"></span>**4 ZUSAMMENFASSUNG**

Um SchülerInnen ein besseres Verstehen informatischer Fachthemen zu ermöglichen, wurde mit zwei Klassen der Fachberufsschule Klagenfurt 1 an Webcasts gearbeitet. Die durchführenden SchülerInnen waren Lehrlinge der Fachbereichs Informationstechnologie Informatik.

Das Projekt wurde stark beeinflusst durch ,Lernen durch Lehren'. Die Aufarbeitung des bereits im Unterricht durchgenommenen Fachthemas, als Vorarbeit zum tatsächlichen Webcast, war in beiden Klassen sehr intensiv. Es wurde diskutiert, recherchiert, beraten, nachgedacht und ein Konzept erstellt. In einer Klasse bearbeitete jede Schülerin beziehungsweise jeder Schüler ein eigenes Thema. Die andere Klasse entschloss sich gemeinsam an einem Thema zu arbeiten.

Die Umsetzung in einen Webcast erfolgte mit ,erforschendem Lernen'. Die Video- und Audio-Aufnahmen und deren Bearbeitung führten die SchülerInnen eigenständig und ohne vorherige Einschulung durch. Die SchülerInnen halfen sich untereinander sehr gut weiter, meine Hilfe wurde so gut wie nie benötigt.

Die Ergebnisse der INF 4 Klasse waren meinem Empfinden nach sehr kreativ und gut erklärt. In der INF 3 Klasse wurde leider kein herzeigbarer Webcast fertig gestellt.

Ich konnte beobachten, dass mit Fortschreiten der Arbeit am Webcast die SchülerInnen in ihren fachlichen und gestalterischen Argumentationen immer sicherer wurden, sich ihr Selbstwert steigerte und die Fach-, Medien- und Methodenkompetenz zunahmen. Die SchülerInnen arbeiteten eigenständig und eigenverantwortlich an der Gestaltung des Themas. Eines der Ziele dieses Projektes war, dass die Lehrperson nur eingreift, wenn es zu fachlichen Fehlern kommen sollte. Weder die Beispiele noch die Gestaltung wurden von außen beeinflusst. Dadurch wurde auch gewährleistet, dass die Beispiele aus der Lebenswelt der Jugendlichen entstammten.

Die Webcasts wurden anderen Schulen zur Verfügung gestellt und die Wirkung auf die SchülerInnen mit Hilfe eines Fragebogens erhoben. Leider war der Rücklauf sehr gering. Die Jugendlichen gaben an, dass sie die Webcasts vor allem dazu nutzen würden, um etwas zu verstehen was sie in der Schule nicht erfasst hatten. An zweiter Stelle wurden die Verwendung im Unterricht selbst und das Nachschauen, wenn man vergessen hatte, wie es funktioniert, genannt.

## <span id="page-17-1"></span>**4.1 Abschließende Betrachtung**

Das Projekt war für mich ein voller Erfolg. Allerdings nicht so, wie ich es erwartet hatte. Ich war von der fixen Idee besessen, dass die produzierten Lernhäppchen intensiv genutzt werden würden und den SchülerInnen eine gute Lernhilfe wären. Dies konnte noch nicht evaluiert werden.

Was für mich den Erfolg des Projektes ausmacht, ist aber, dass die SchülerInnen bei der Bearbeitung der Fachthemen vergaßen, dass sie Lernstoff (,igitt') bearbeiteten. Sie durchleuchteten die Themen ganz genau und machten sich ernsthaft Gedanken, die sie sie aufbereiten könnten. Dieser Aspekt des 'Learning by Teaching' hat mich sehr beeindruckt. Ich war immer nur auf das Endprodukt fixiert. Die 'Erleuchtung' brachte aber der Weg dahin. Die kurzen, ungeschnittenen Filmsequenzen der INF 3 Klasse, die wie beschrieben keinen zufriedenstellenden Webcast fertig stellte, belegen wie intensiv gearbeitet wurde. So bewahrheitet sich wieder einmal der Satz von Konfuzius: "Der Weg ist das Ziel".

# <span id="page-18-0"></span>**5 LITERATUR**

HATTIE, J. A. C. (2012): *Visible Learning for Teachers: Maximizing impact on learning*. London, New York, Routledge.

Internet:

Fachhochschule Kiel: *Entdeckendes Lernen*. <http://www.fh-kiel.de/index.php?id=8797> [22.06.2013]

Schweizer Bildungsserver, Schweizer Medieninstitut für Bildung und Kultur (2011). *Entdeckendes Lernen*[. http://unterricht.educa.ch/de/entdeckendes-lernen](http://unterricht.educa.ch/de/entdeckendes-lernen) [22.06.2013]

STANGL, W. (2012). *Lernen durch Lehren*. Lexikon für Psychologie und Pädagogik. <http://lexikon.stangl.eu/5188/lernen-durch-lehren-ldl/> [22.06.2013]

# **ANHANG**

### Fragebogen Webcasts:

Du hast Dir gerade Webcasts angesehen, die meine Schüler und Schülerinnen erstellt haben. Ich habe dazu ein paar Fragen an Dich.

- \* Required
- 1. **Was denkst Du - der Webcast war ...** \* War der Webcast von der Zeit her o.k.? *Mark only one oval per row.*

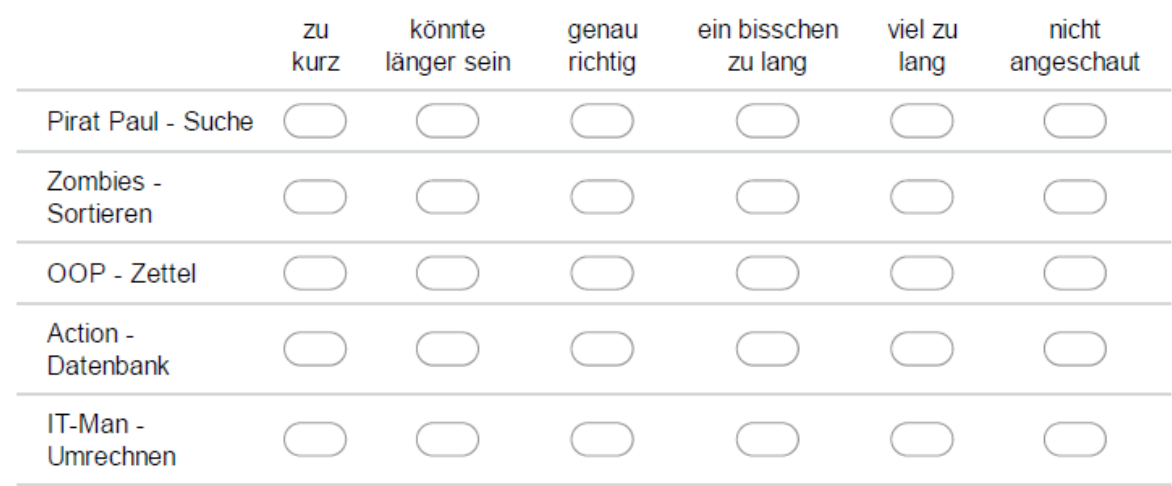

#### 2. **Wie hat Dir der Webcast gefallen?** \*

*Mark only one oval per row.*

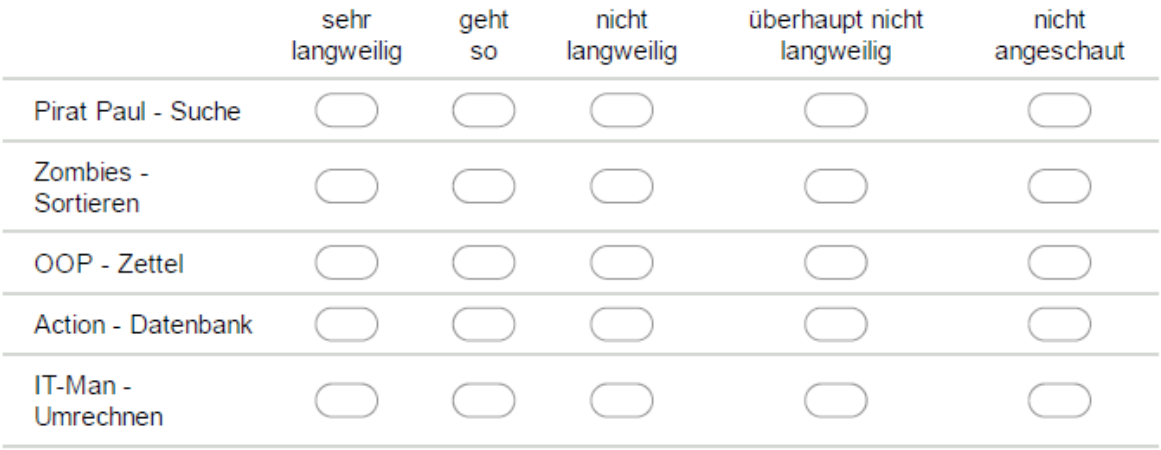

3. **Wie gut wurde das Thema erklärt?** \*

Hast Du verstanden worum es ging? *Mark only one oval per row.*

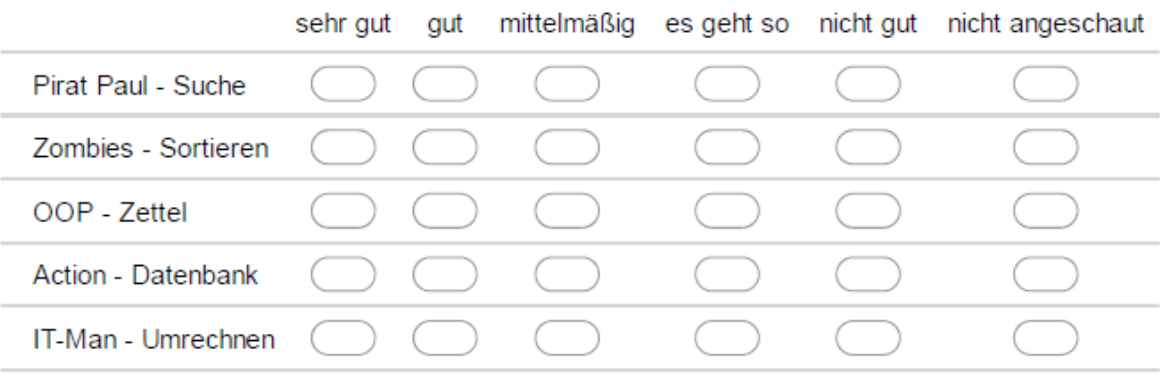

#### 4. **Welche Schule besuchst Du?** \*

Wähle einfach aus, was am besten passt … *Mark only one oval.*

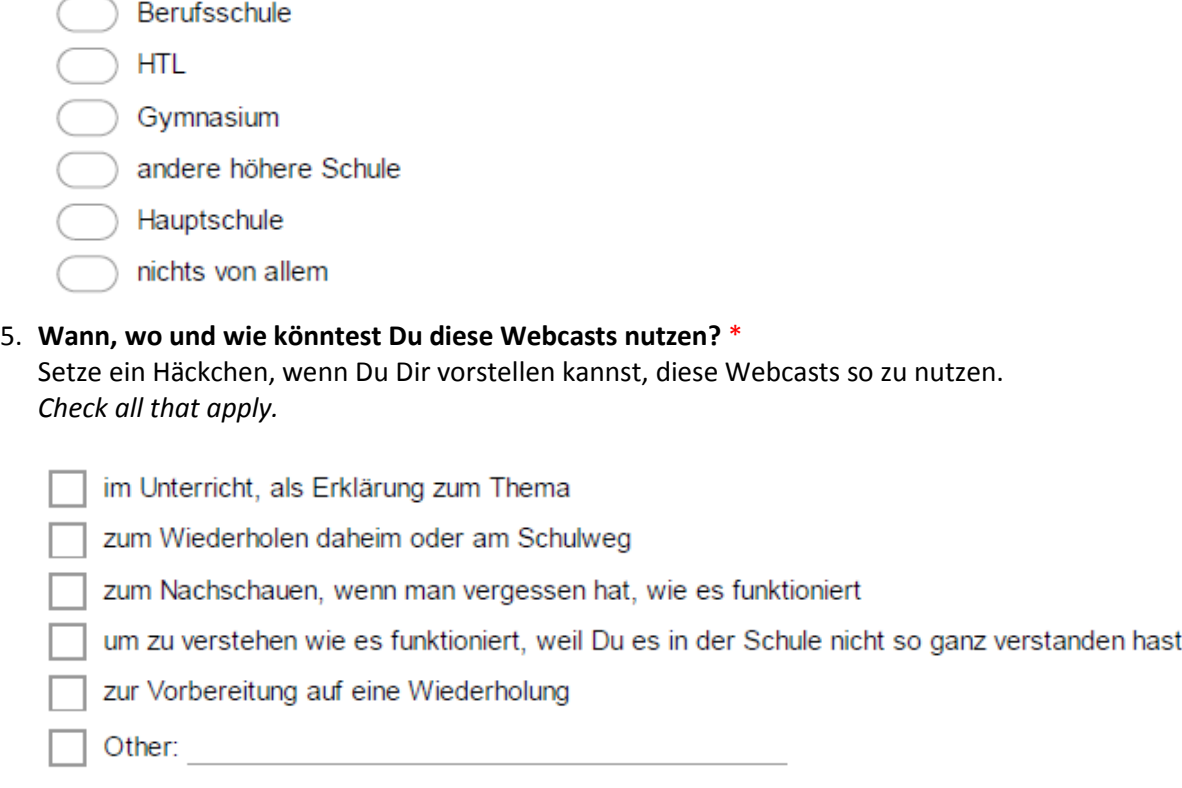

#### 6. **Was hast Du Dir gemerkt?** \*

Schreib kurz auf (Stichworte genügen) was hängen geblieben ist.

#### 7. **Hast Du eine Nachricht an die Verfasser der Webcasts?** \*

Bitte schreib noch was Nettes, damit ich meinen Schülern und Schülerinnen Feedback geben kann.

8. **Du bist ein …**

*Mark only one oval.*

![](_page_21_Picture_46.jpeg)